# **CoCoALib - Feature #223**

# **Automatic mapping of RingElems**

08 Aug 2012 21:02 - John Abbott

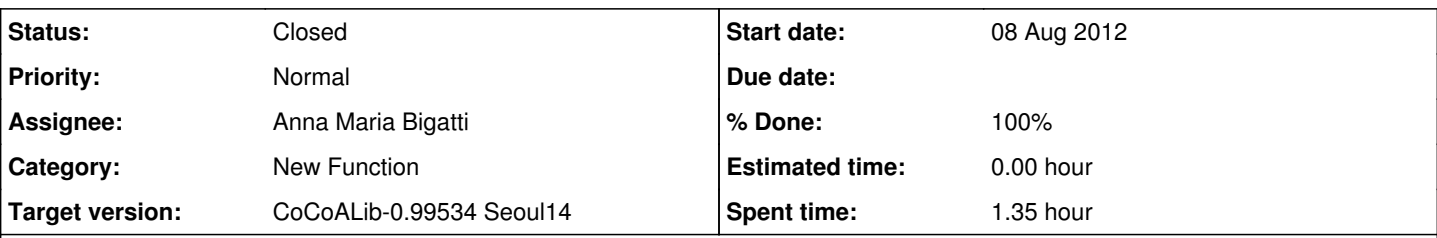

## **Description**

Bruns has "complained" about the lack of automatic mapping of RingElem values from a coeff ring to a poly ring.

Automatic mapping of RingElem values is being considered for CoCoA-5, so why forbid it in CoCoALib?

One possible reason is speed of execution. Still it seems unfair/unreasonable to make the programmer's life difficult just because there are some circumstances where "careless programming" might lead to a measurable reduction in performance.

Note that not having automatic mapping in CoCoALib will make it harder to port CoCoA-5 programs into CoCoA-5 -- perhaps even impossible in some cases?

#### **AMB March 2013**: added **RingElem(R, rhs)**

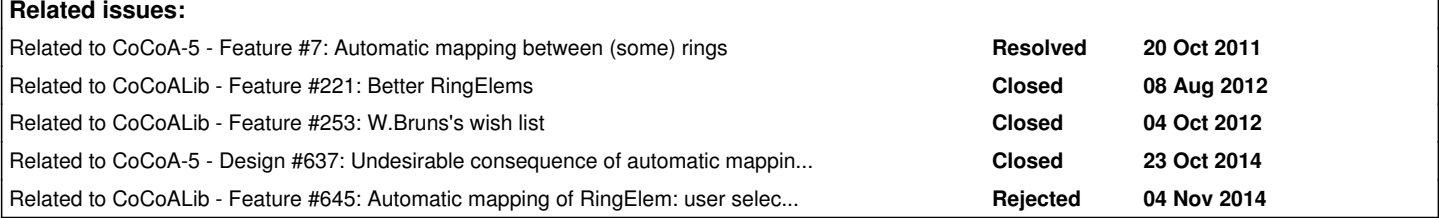

#### **History**

#### **#1 - 26 Sep 2012 13:11 - Christof Soeger**

To make the conversion at least easier a constructor like in [#7](https://cocoa.dima.unige.it/redmine/issues/7) note-4 would be helpful: **RingElem(R, x)**

If an change of the ring of RingElem by assigning a new value will be allowed as proposed in issues [#221](https://cocoa.dima.unige.it/redmine/issues/221) also changing the ring of an existing RingElem by mapping it into a given ring without creating a new element could be usefull.

### **#2 - 08 Mar 2013 16:36 - Anna Maria Bigatti**

- *Category set to New Function*
- *Status changed from New to Resolved*
- *Assignee set to Anna Maria Bigatti*
- *Target version set to CoCoA-5.0.9*
- *% Done changed from 0 to 70*

I added **RingElem(R, rhs)** with rsh a RingElem in a ring S such that there exists a CanonicalHom S->R (both to CoCoALib and CoCoA-5, but no documentation, manual, test, cvs,.. yet!)

```
/**/ Use R;
/**/ K := NewFractionField(R);
/**/1/RingElement(K, x^2-x);1/(x^2 - x)
```
For those able to read between the bits: it's a giant leap for mankind!

# **#3 - 15 Mar 2013 15:36 - Anna Maria Bigatti**

- *Status changed from Resolved to Feedback*
- *% Done changed from 70 to 90*

### **#4 - 15 Mar 2013 15:59 - Anna Maria Bigatti**

cvs-ed

## **#5 - 21 Mar 2014 11:26 - Anna Maria Bigatti**

*- Target version changed from CoCoA-5.0.9 to CoCoALib-0.99534 Seoul14*

## **#6 - 10 Jul 2014 13:38 - John Abbott**

- *Status changed from Feedback to Closed*
- *% Done changed from 90 to 100*

Closing this issue, but leaving  $#Z$  open. This is fine as far as it goes.